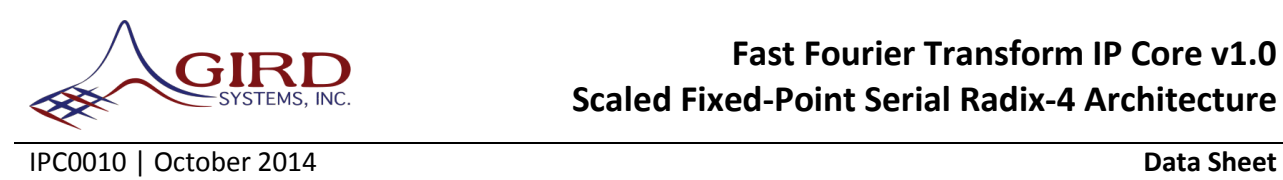

## **Introduction**

The FFT/IFFT IP core is a highly configurable Fast Fourier Transform (FFT) and Inverse Fast Fourier Transform (IFFT) VHDL IP component. The core performs an  $N$ -point complex forward or inverse Discrete Fourier Transform (DFT), where  $N$  is any power-of-four value, up to 65,536. The constituent radix-4 processing stages utilize a decimation-in-frequency (DIF) decomposition and internal structure.

The FFT/IFFT core accepts a length  $N$  frame of complex data samples, represented as a pair of fixedpoint two's complement numbers. The serial architecture supports throttled loading of data into the core. A ready for processing output indicates the core can accept new data. The serial architecture minimizes resource utilization. The number of bits used to represent input data samples and twiddle factors are independently configurable at build-time. For this architecture, a scaling schedule is used to account for data path bit-growth at the output of each processing stage. The scaling schedule and transform direction (forward/inverse) are run-time configurable. The input frame of data samples is presented to the core in natural order. The output frame of data from the core in the transform-domain can be configured for natural or bit-reversed ordering.

The source code for the FFT/IFFT core was developed in a portable, vendor-agnostic manner. The underlying components of the core were developed to infer and take advantage of hardware features found in many FPGAs from various vendors, including Block RAM and hardware multipliers/DSP blocks. The degree of inference of these platform-specific features is controlled via vendor-specific tool settings during the synthesis process.

Additional architectures are also available from GIRD Systems providing other options for transform latency, core throughput, resource utilization, and arithmetic scaling.

## **Features**

- Complex FFT/IFFT operation, run-time configurable on a per-frame basis
- Configurable transform sizes:  $N = 4<sup>q</sup>$ , maximum 65,536;  $q = 8$
- Configurable data sample precision
- Configurable twiddle factor precision
- Configurable bit-reversed or natural output ordering
- Fixed-point data interface
- Scaling schedule, run-time configurable
- Supports serial processing to minimize resource utilization
- Utilizes FPGA architecture features (multiplier/DSP blocks, Block RAM, etc.) via inference
- Bit-accurate MATLAB model and testbench
- VHDL testbench

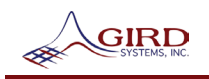

## **Interface Description**

The component interface is shown in [Figure 1.](#page-1-0)

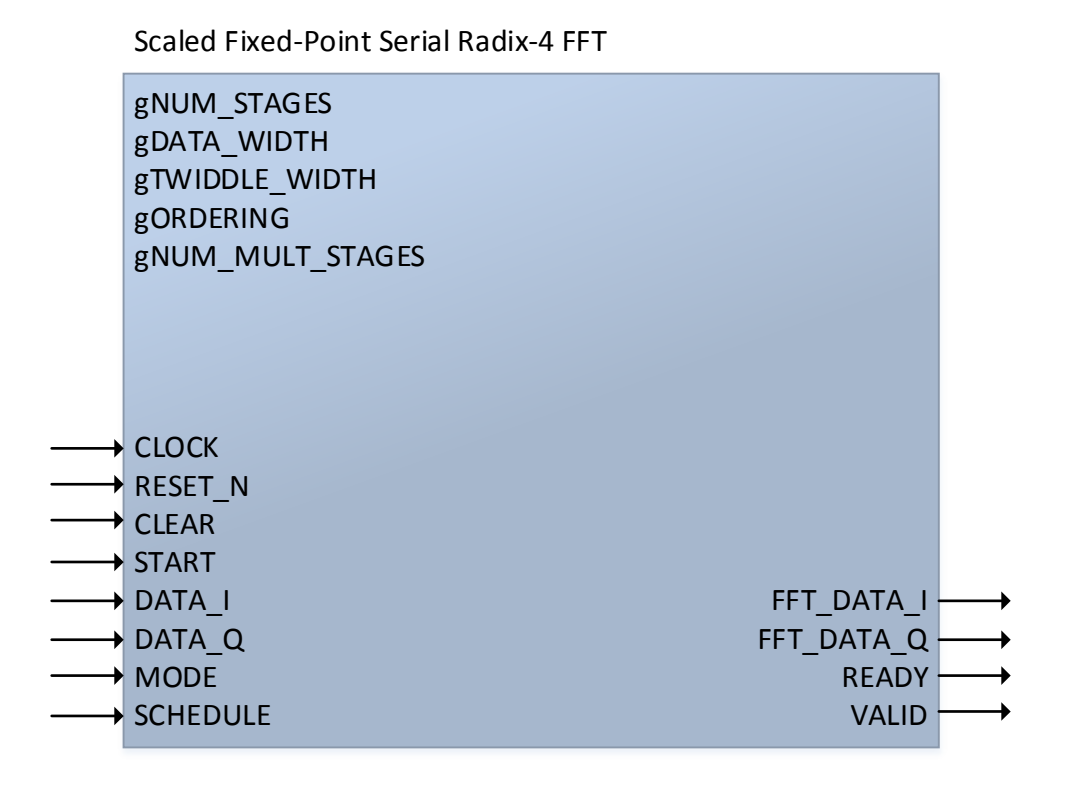

## **Figure 1: FFT/IFFT Core Top-Level Interface**

#### <span id="page-1-0"></span>**Generics**

The generic values can be modified at compile time to configure the FFT/IFFT core for the targeted application. [Table 1](#page-1-1) lists the generics and their purpose.

## **Table 1: FFT/IFFT Core Generics**

<span id="page-1-1"></span>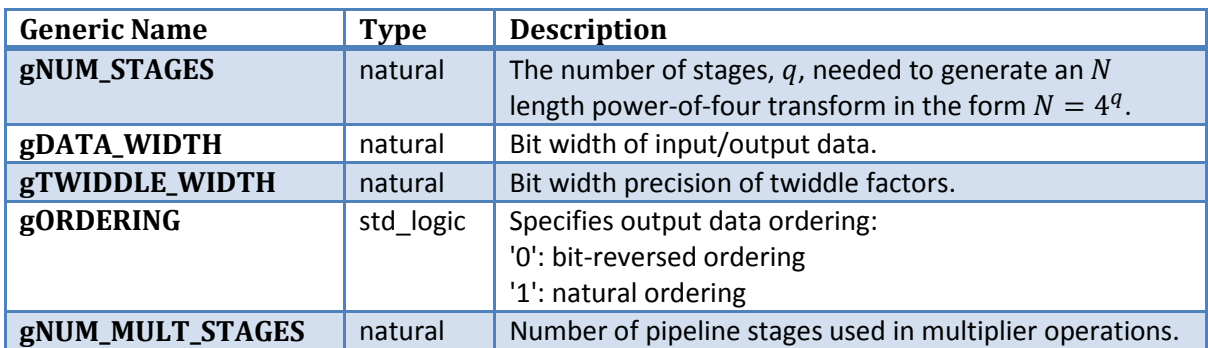

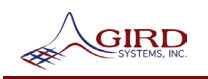

### **Inputs**

<span id="page-2-0"></span>The signal inputs to the FFT/IFFT core are defined in [Table 2.](#page-2-0)

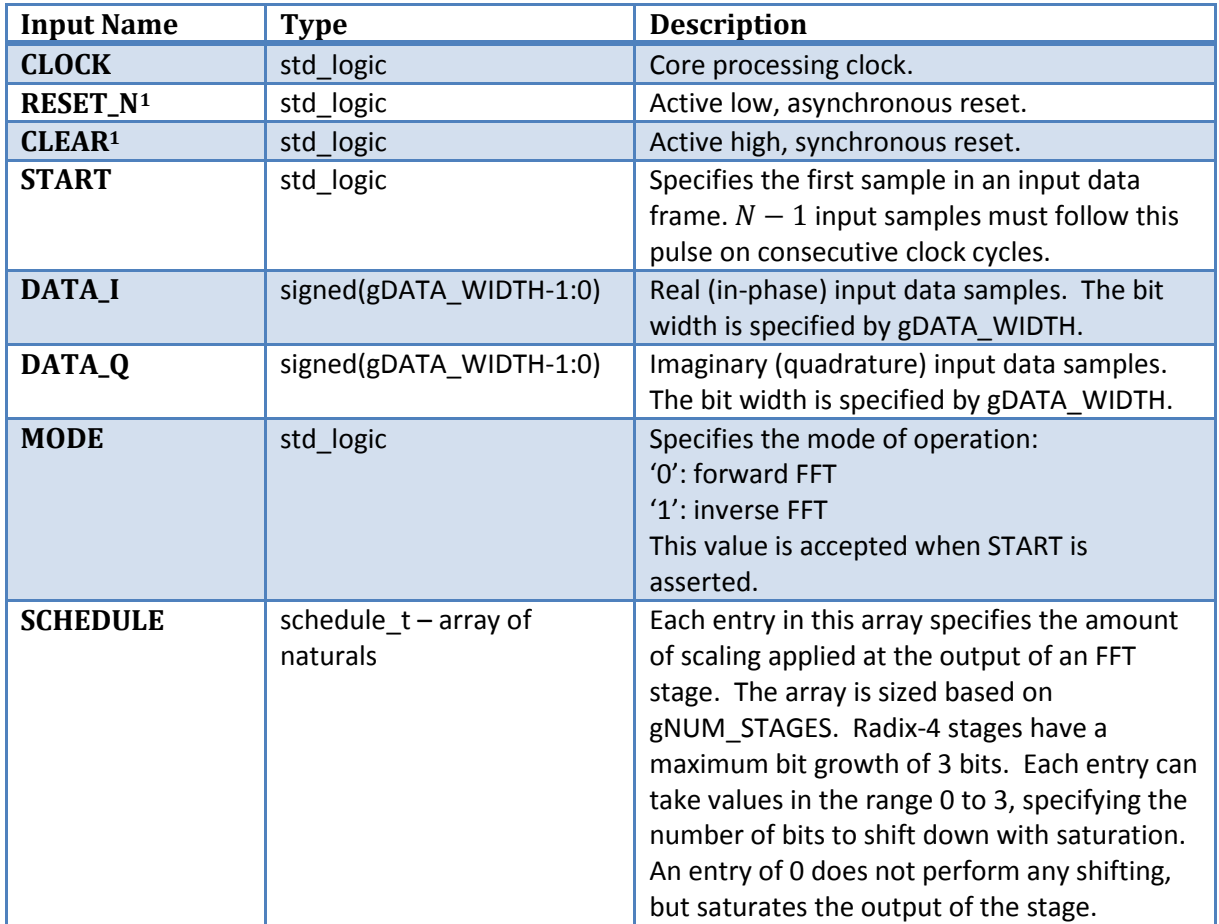

### **Table 2: FFT/IFFT Core Input Signals**

#### **Outputs**

The signal outputs from the FFT/IFFT core are defined in [Table 3.](#page-3-0)

<span id="page-2-1"></span> $1$  Both a synchronous and asynchronous reset are provided for portability. Only one of the reset circuits should be used depending on the target platform. The unused port should be tied to a logical constant ('1' for RESET\_N, '0' for CLEAR).

<span id="page-3-0"></span>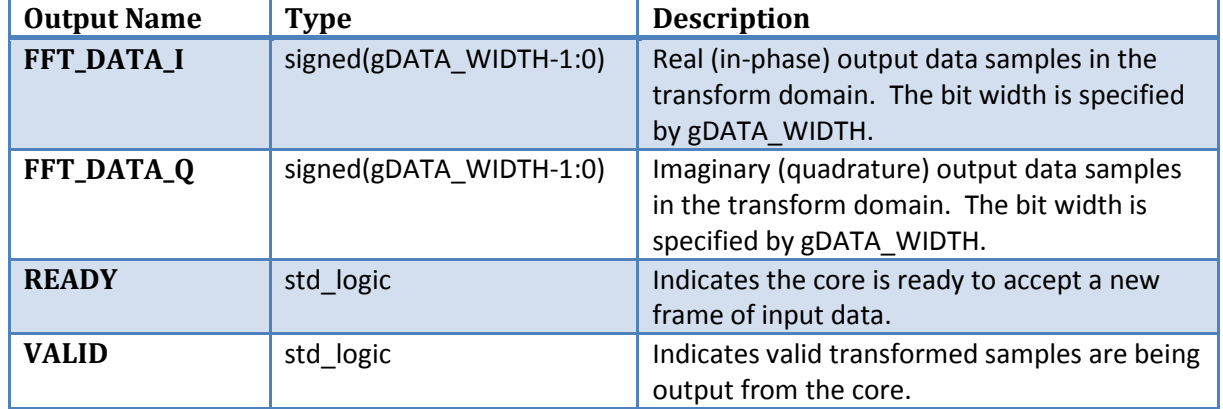

## **Table 3: FFT/IFFT Core Output Signals**

# **Timing Diagram**

An overall sample timing diagram for a 1,024-point FFT is shown in Figure 2. In this example, 3 frames of input data are input into the core on the DATA\_I and DATA\_Q ports as the core becomes available as indicated by READY. As noted previously, the two reset circuits are mutually exclusive, thus in this example the RESET\_N signal is tied to logic-'1' and the CLEAR signal is pulsed high at the start of the test.

The START signal is pulsed high for a single clock cycle at the start of each frame of input data, coincident with the first sample. The next  $N-1$  consecutive input samples following a START pulse are considered part of the same frame. Figure 3 shows a magnified view of the start of frame #2 and also shows a MODE change coincident with the START pulse for frame #2 to perform an inverse FFT.

After the transform calculation latency, data is output on the FFT\_DATA\_I and FFT\_DATA\_Q ports and is indicated to be valid by the VALID port. Figure 2 shows each frame of data being input, processed, then output before the next frame is loaded. The READY port goes high as soon as output data is completely unloaded from the core, indicating that the core is ready to accept a new frame of input data. Figure 4 shows a magnified view of the start of output frame #1.

Note that the scaling schedule (SCHEDULE) can be changed on a per-frame basis but must not be changed between the START indication of the frame and the falling edge of VALID associated with that frame. For the example given in Figure 2, the schedule for frame #2 could have been changed to a new schedule as soon as the READY indication went high. If dynamic scaling is required, please see GIRD System's block floating-point core.

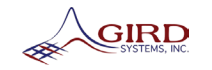

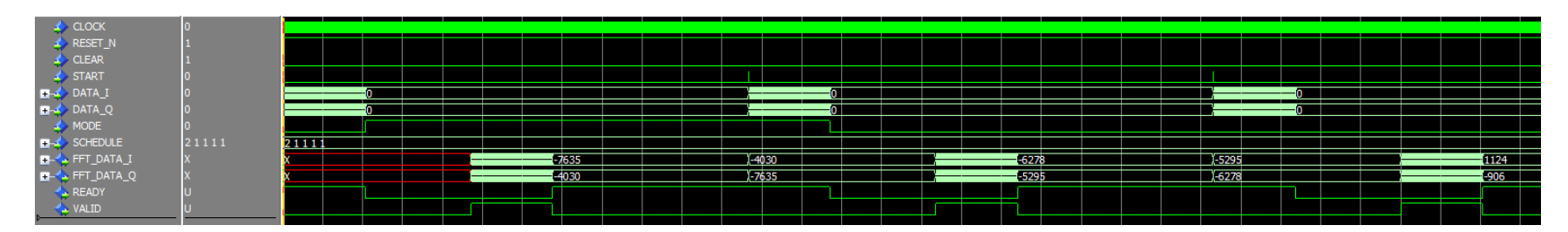

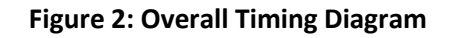

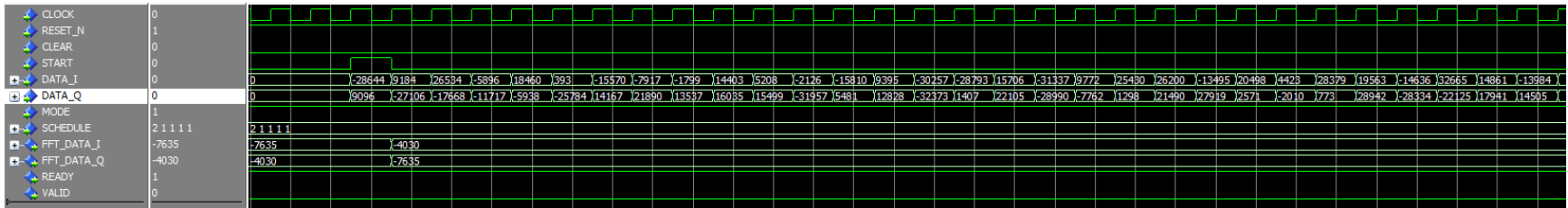

#### **Figure 3: Start of Input Frame #2 Timing Diagram**

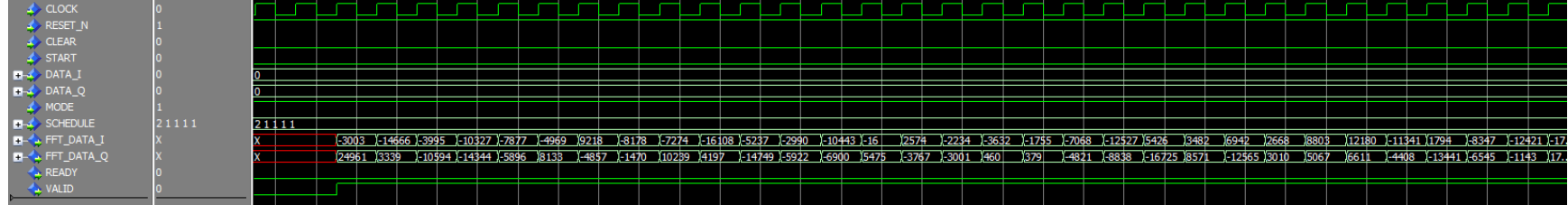

**Figure 4: Start of Output Frame #1 Timing Diagram**

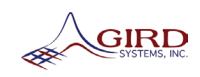

## **File List**

[Table 4](#page-5-0) lists the VHDL source files included with the project. Source files are also included for both fixed-point and floating-point MATLAB models as listed in Table 5. Additionally, testbenches for VHDL and fixed-point and floating-point MATLAB models are included as listed in Table 6 and Table 7.

<span id="page-5-0"></span>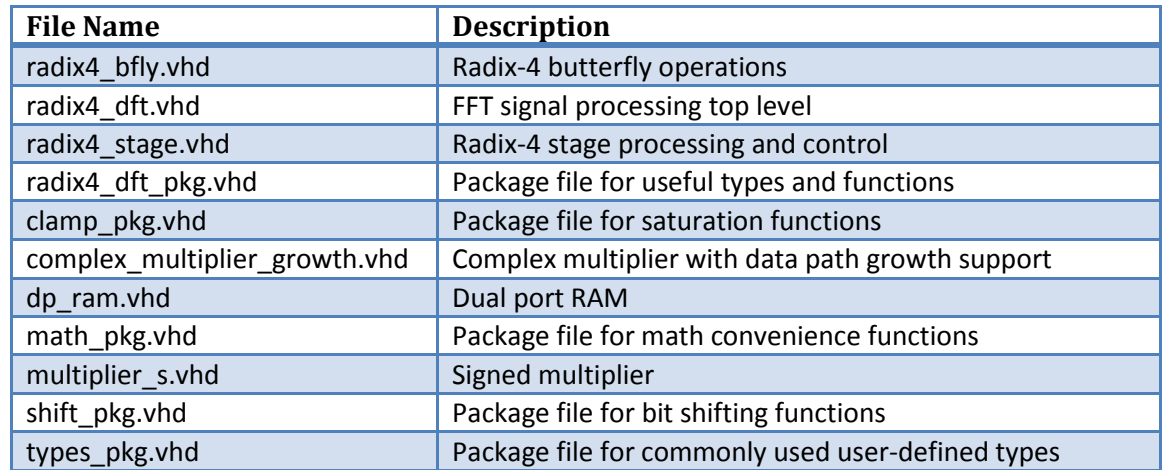

### **Table 4: FFT/IFFT Core VHDL Source File List**

#### **Table 5 : FFT/IFFT Core MATLAB Model Source File List**

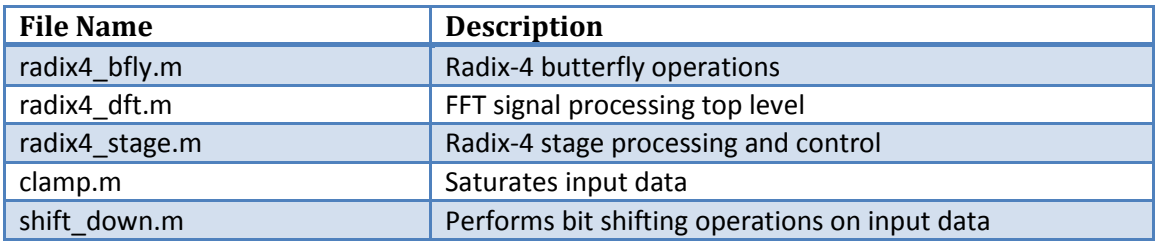

#### **Table 6: FFT/IFFT Core VHDL Testbench File List**

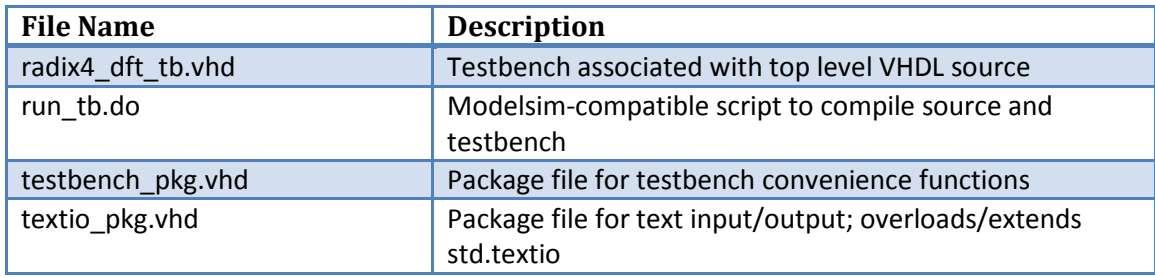

#### **Table 7: FFT/IFFT Core MATLAB Testbench File List**

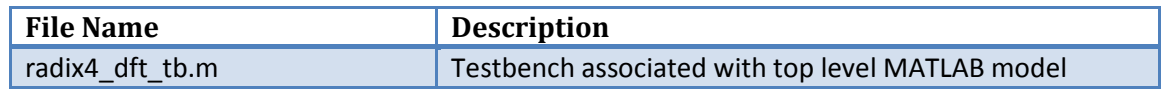

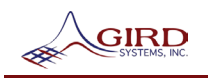

# **Functional Description**

The Discrete Fourier Transform, of length  $N$ , takes  $N$  complex time domain samples and expresses them in the frequency domain. The equation for the forward DFT is given as:

$$
X[k] = \sum_{n=0}^{N-1} x_n \cdot e^{-j2\pi kn/N}
$$

The inverse DFT reverses this process, transforming frequency domain signals into the time domain. The equation for the inverse DFT is given as:

$$
x_n = \frac{1}{N} \sum_{k=0}^{N-1} X_k \cdot e^{j2\pi kn/N}
$$

The implementation of this core uses a modified Sande-Tukey decimation-in-frequency (DIF) algorithm to reduce computational time and complexity over a brute force DFT implementation. The core supports power-of-four transform lengths formed from radix-4 stages up to 65,536 points. A block diagram of the radix-4 stage architecture is shown in Figure 5.

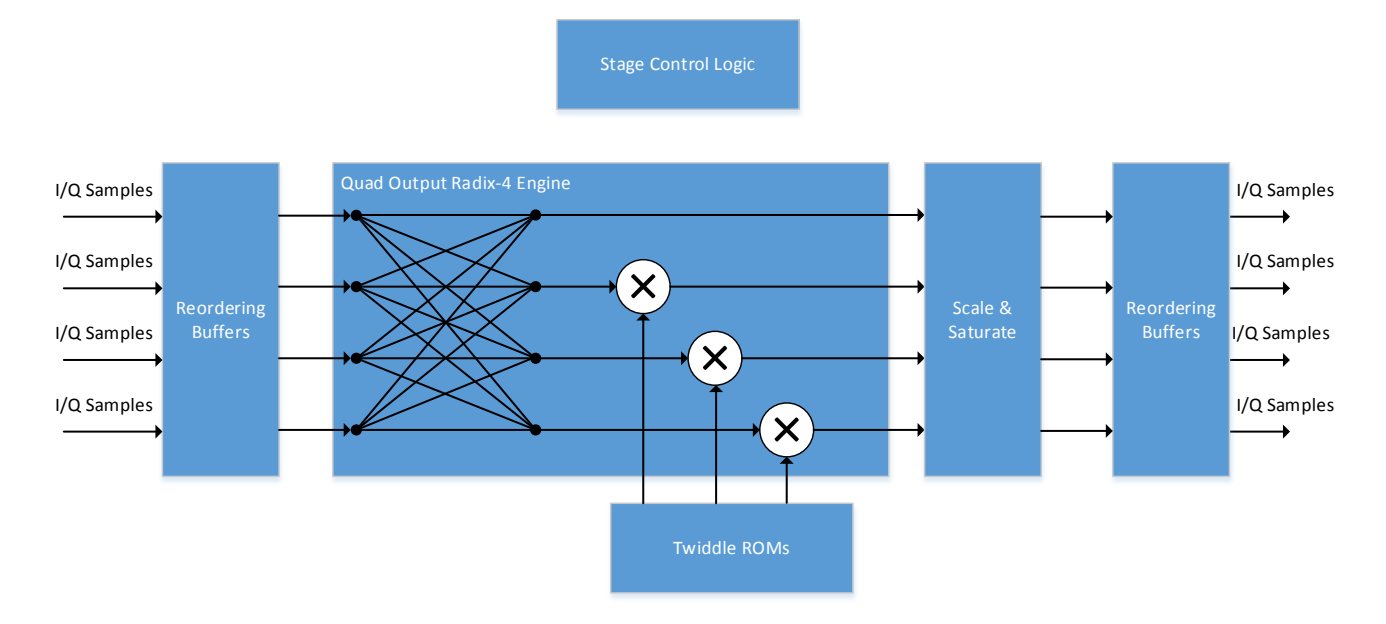

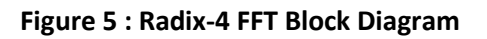

<span id="page-6-0"></span>The inverse operation is supported by swapping the real and imaginary components of the input samples, performing the forward FFT, then swapping the real and imaginary components of the output samples. Note that this core differs slightly from the classical IFFT definition in that it does not perform the  $\frac{1}{N}$  scaling as part of the internal implementation. The reordering buffers shown in Figure 5 can also be optionally used to reorder the bit-reversed output samples to natural ordering during the output cycle.

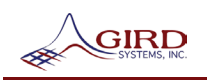

For illustrative purposes, assume  $N = 1,024$ . Referring to Figure 5, the stage control logic block would serially iterate through the radix-4 stage 5 times to perform the 1,024 length transform. Once the 5 stage operations are complete, the output data is read out of the right reordering buffering.

The key to the FFT processing in this architecture is the radix-4 butterfly engine as shown in [Figure 5.](#page-6-0) This implementation uses a quad output radix-4 engine to minimize processing latency. Data from the previous calculation cycle is reordered via reordering buffers (dual-port RAMs) and processed through a radix-4 butterfly. Twiddle factors are applied via a complex multiplier. At this point, the data path has grown by up to 3 bits. The user provided schedule is referenced for the current stage and scaling/saturation is applied prior to stage output to maintain the input data path width into each stage. The processed data is written into another set of reordering buffers. The reordering buffers are accessed in a ping-pong buffer fashion, i.e. for stage iteration 0, the left reordering buffer is read and the right reordering buffer is written, for stage iteration 1, the left reordering buffer is written and the right reordering buffer is read, and so on.

# **Resource Utilization**

<span id="page-7-0"></span>To generate resource utilization estimates, build synthesis and implementation was performed using generic inputs shown i[n Table 8,](#page-7-0) producing a 1024-point FFT/IFFT with 16-bit I/Q data.

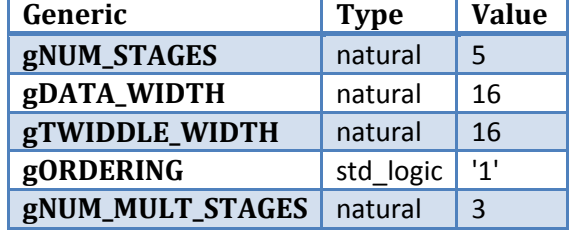

#### **Table 8: Generic Values Used for Resource Utilization**

Resource estimates for several candidate Xilinx devices are shown in [Table 9.](#page-8-0) Resource estimates for several candidate Altera devices are shown in [Table 10.](#page-8-1) The asynchronous reset circuit for all Altera estimates and the synchronous reset circuit was used for all Xilinx estimates. For Xilinx devices, Vivado 2014.1 was used to generate resource estimates. For Altera devices, Quartus II 11.1 SP2 was used in estimate generation. Both vendors include several synthesis and implementation options that will impact resource utilization and maximum achievable circuit frequency (Fmax). The estimates reported in this document use the default values provided by each vendor for all synthesis and implementation options. The user can adjust vendor-specific settings to impact the performance/resource utilization tradeoff for their application. Contact GIRD Systems for assistance in tuning build parameters and constraints for specific application needs. Note that several other factors may cause variation in resource utilization and circuit performance estimates, such as overall device utilization, routing congestion, place-and-route/fitter seed, etc.

<span id="page-8-0"></span>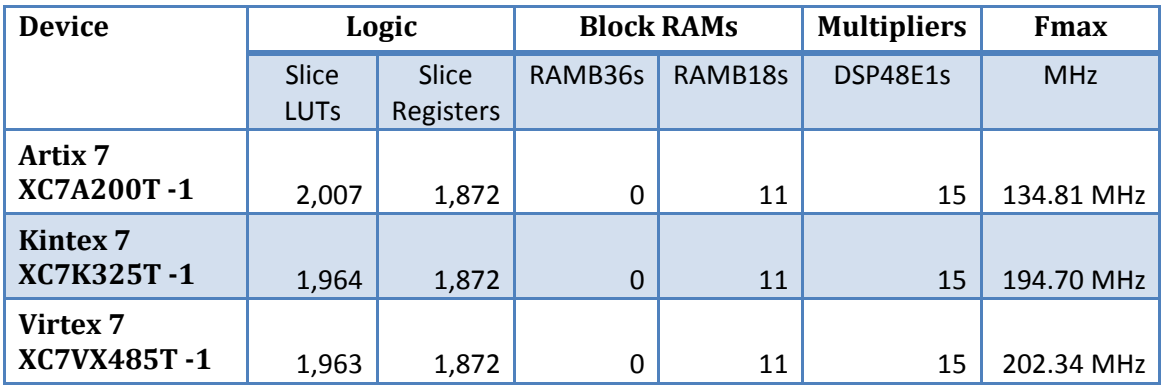

## **Table 9: Xilinx Device Utilization Estimates**

### **Table 10: Altera Device Utilization Estimates**

<span id="page-8-1"></span>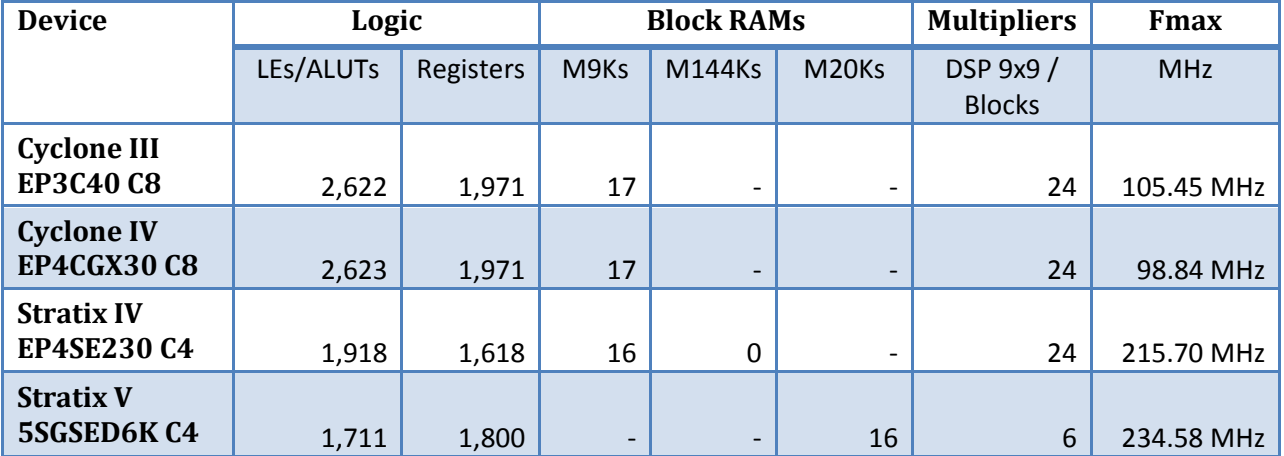

## **Simulation**

Most VHDL simulators should be capable of simulating the FFT/IFFT IP core. During development and testing of the core, ModelSim DE 10.1d and MATLAB 2009a were used for simulation. No additional external libraries or toolboxes are required. There are 3 provided testbenches: a fixed-point VHDL testbench, a bit-accurate fixed-point MATLAB testbench, and a floating-point MATLAB testbench. The VHDL testbench depends on stimulus data generated by the MATLAB fixed-point testbench. Thus, the MATLAB fixed-point testbench must be run prior to running the VHDL testbench.

For the fixed-point MATLAB testbench, several simulation and core parameters must be set to configure the test. The 'gen\_vectors' flag configures if new stimulus data should be generated or existing data should be used. The 'num\_frames' variable defines the number of frames to process in the current test. Note that if 'num frames' is modified, new stimulus data should be generated so that the correct number of input samples are available. Each entry in the 'modes' vector defines the forward/reverse

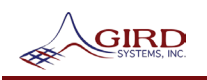

operation for each frame. The length of the 'modes' vector should be equal to 'num\_frames'. The corespecific parameters, like transform length, data width, schedule, etc., are defined in the 'params' structure.

In the VHDL testbench, there are several simulation and core configuration parameters that have corresponding parameters in the MATLAB fixed-point testbench. To achieve a bit-true comparison with the MATLAB model, these parameters must have the same values as the corresponding MATLAB testbench parameters. Table 11 lists the relevant MATLAB and corresponding VHDL simulation parameters. A ModelSim-compatible DO script is also included to compile the VHDL source and testbench.

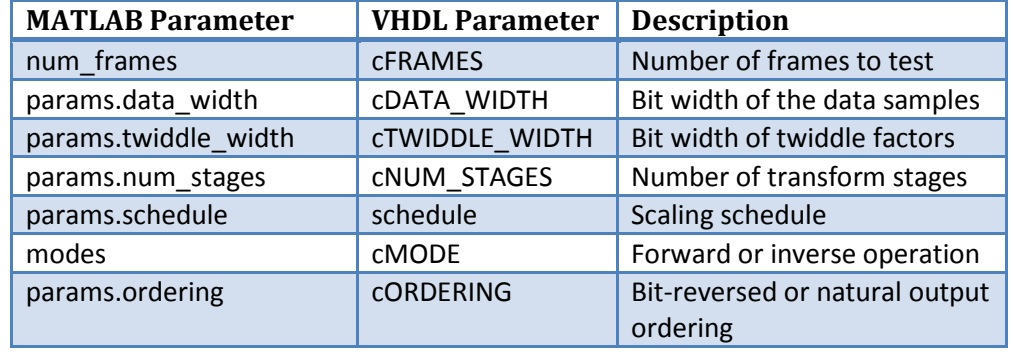

## **Table 11 : Simulation Parameters**